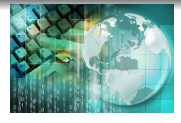

*INFORMATICA I Instrucción " while y do-while "*

*Ing.Juan Carlos Cuttitta*

Universidad Tecnológica Nacional

Facultad Regional Buenos Aires

Departamento de Ingeniería Electrónica

24 de abril de 2020

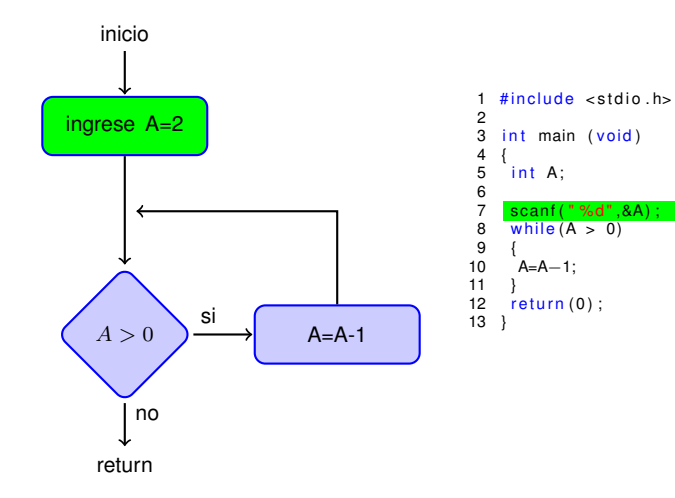

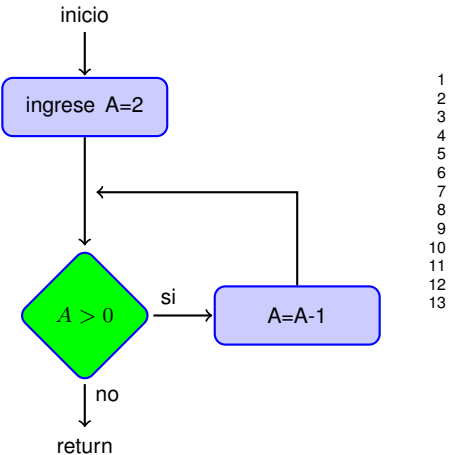

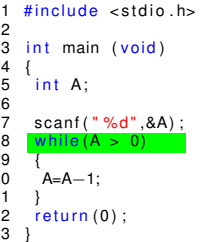

### Código en programa fuente

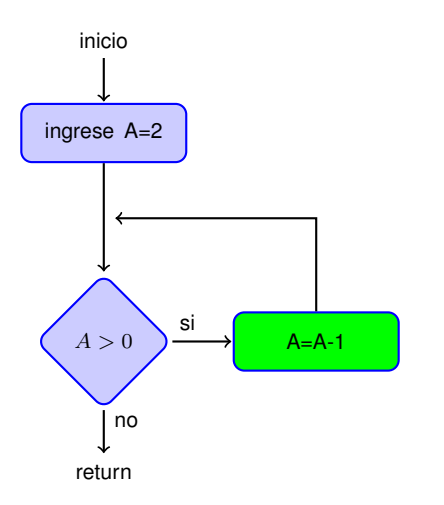

#include  $\lt$ stdio.h>  $\overline{a}$ 3 int main (void) 4  $\overline{5}$ int A;  $\begin{array}{c} 6 \\ 7 \\ 8 \end{array}$ scanf ("%d", &A); while  $(A > 0)$  $\overline{9}$  $10$  $A=A-1$ ;  $11$  $12$  $return (0)$ : 13 }

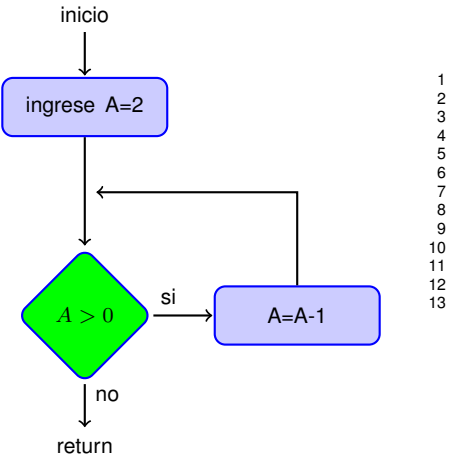

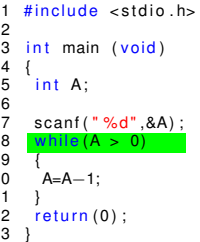

### Código en programa fuente

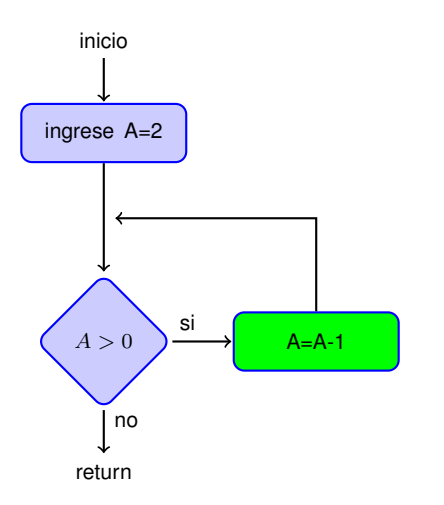

#include  $\lt$ stdio.h>  $\overline{a}$ 3 int main (void) 4  $\overline{5}$ int A;  $\begin{array}{c} 6 \\ 7 \\ 8 \end{array}$ scanf ("%d", &A); while  $(A > 0)$  $\overline{9}$  $10$  $A=A-1$ ;  $11$  $12$  $return (0)$ : 13 }

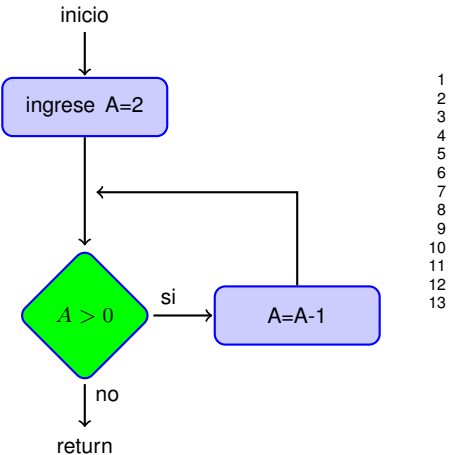

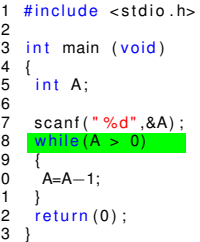

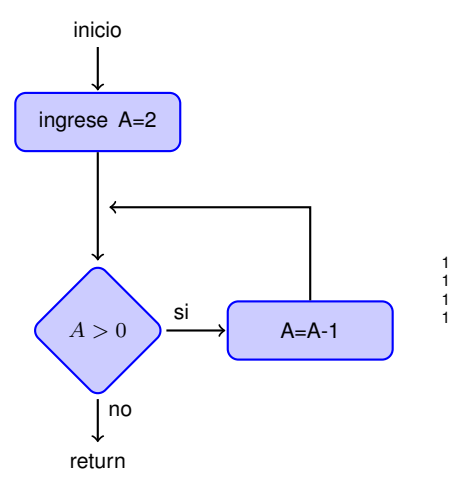

$$
\begin{array}{ll}\n1 & \text{if include } < \text{stdio.hs} \\
2 & \text{int main (void)} \\
3 & \text{int A;} \\
5 & \text{int A;} \\
7 & \text{scant}(\sqrt[n]{6d^n}, 8A); \\
8 & \text{while } (A > 0) \\
10 & A=A-1; \\
12 & \text{return (0)}: \\
13 & \end{array}
$$

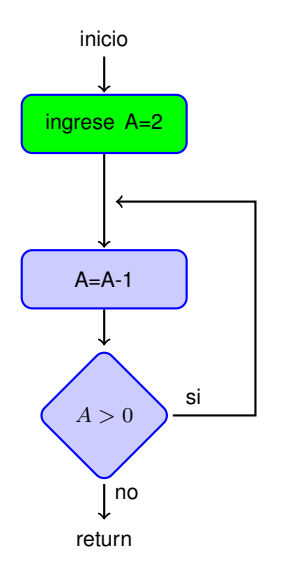

```
#include <stdio.h>
 1
 \overline{2}int main (void)
 3
 4
 5
      int A;
 6
 \overline{7}scanf ("%d", &A);
 8
      \overline{d}9
10A=A-1:
11\} while (A > 0);
12return (0);
13<sup>-1</sup>
```
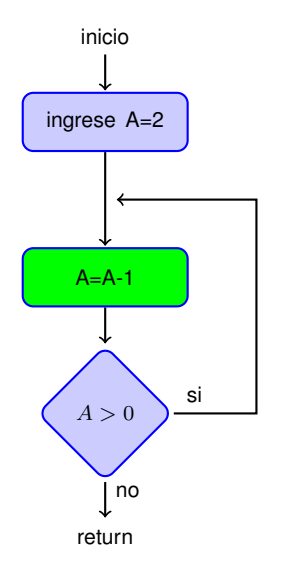

```
#include <stdio.h>
 1
 \overline{2}int main (void)
 3
 4
 \frac{5}{6}int A;
      scanf ("%d", &A);
 \overline{7}8
      do
 9
10A=A-1:
11\} while (A > 0);
12return (0);
13<sup>-1</sup>
```
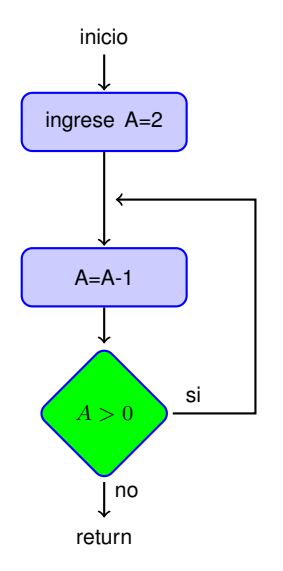

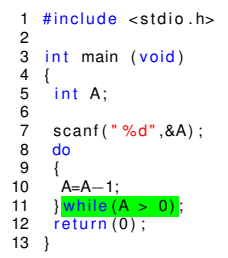

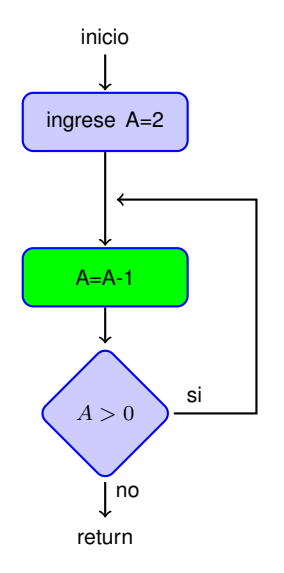

```
#include <stdio.h>
 1
 \overline{2}int main (void)
 3
 4
 \frac{5}{6}int A;
      scanf ("%d", &A);
 \overline{7}8
      do
 9
10A=A-1:
11\} while (A > 0);
12return (0);
13<sup>-1</sup>
```
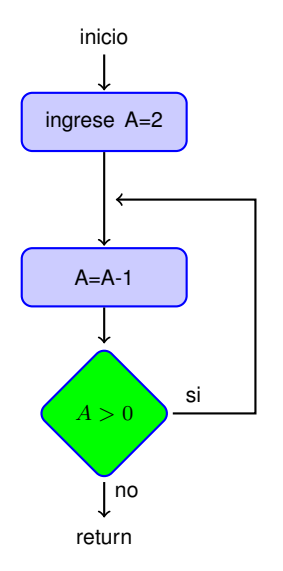

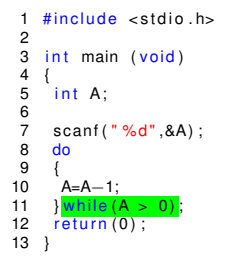

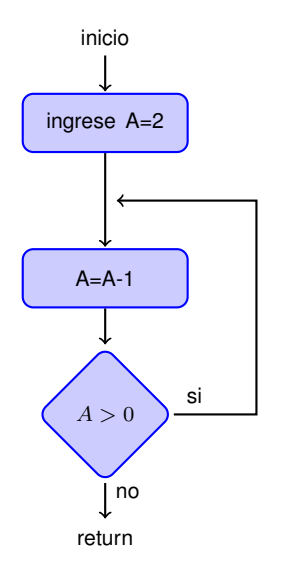

```
#include <stdio.h>
 1
 \overline{2}int main (void)
 3
 4
 5
     int A;
 6
     scanf ("%d", &A);
 \overline{7}8
     do
 9
10A=A-1:
11\} while (A > 0);
12return (0);
13
```